## FASE 1 y 2: Galería de imágenes

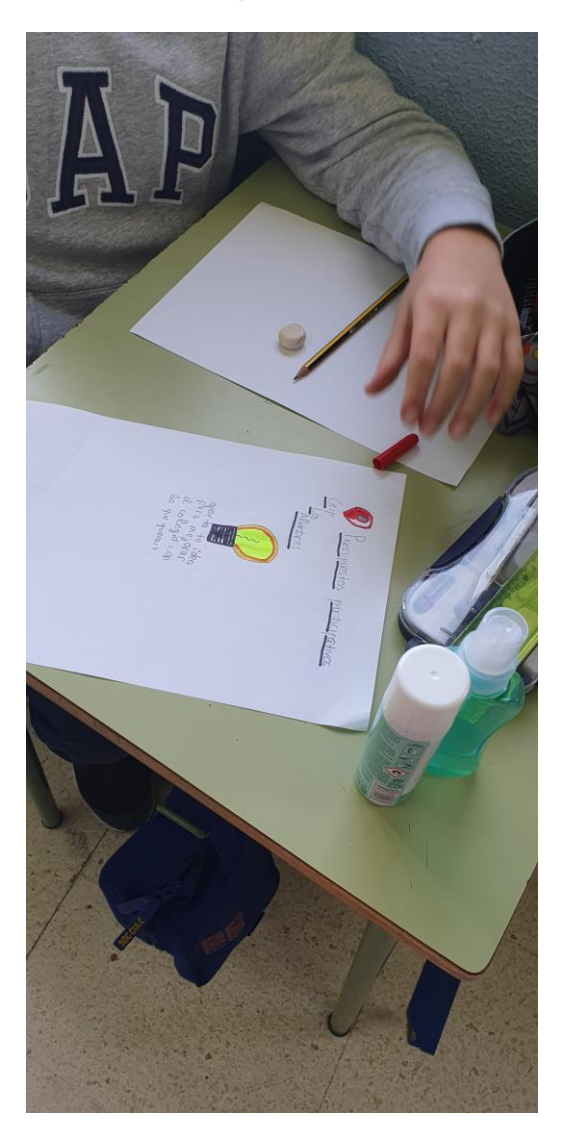

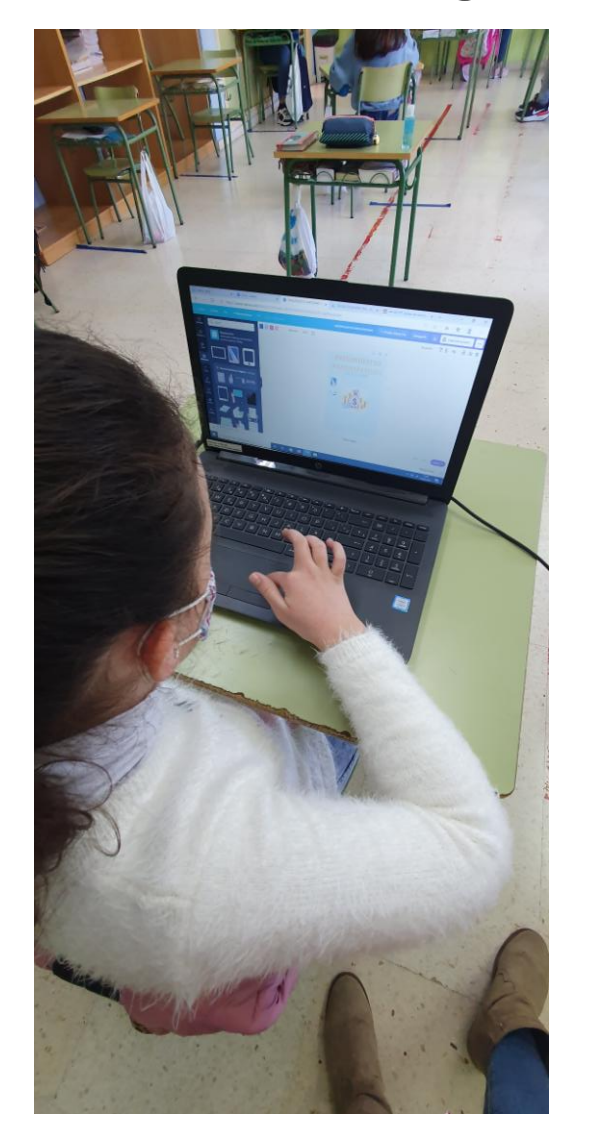

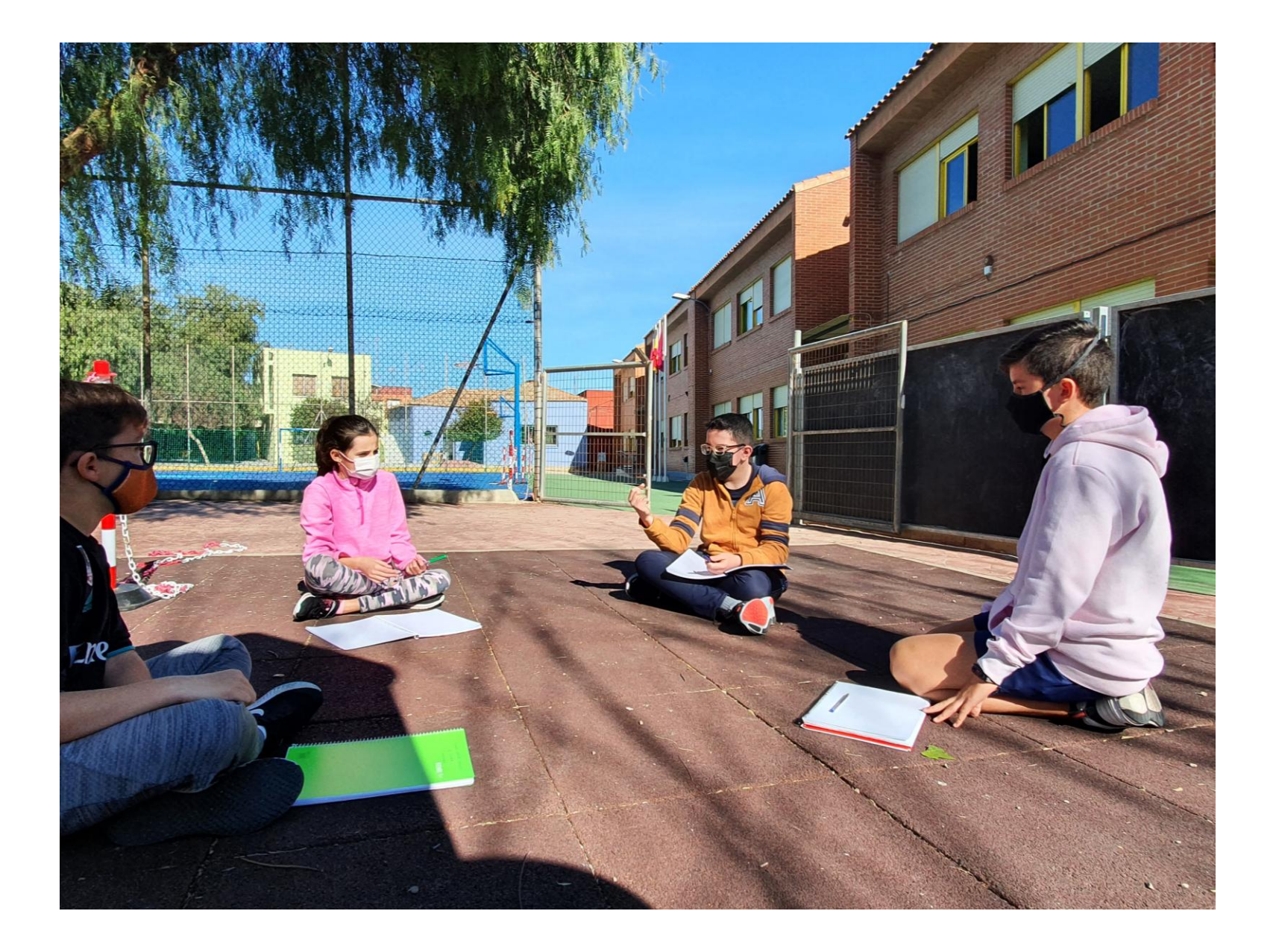

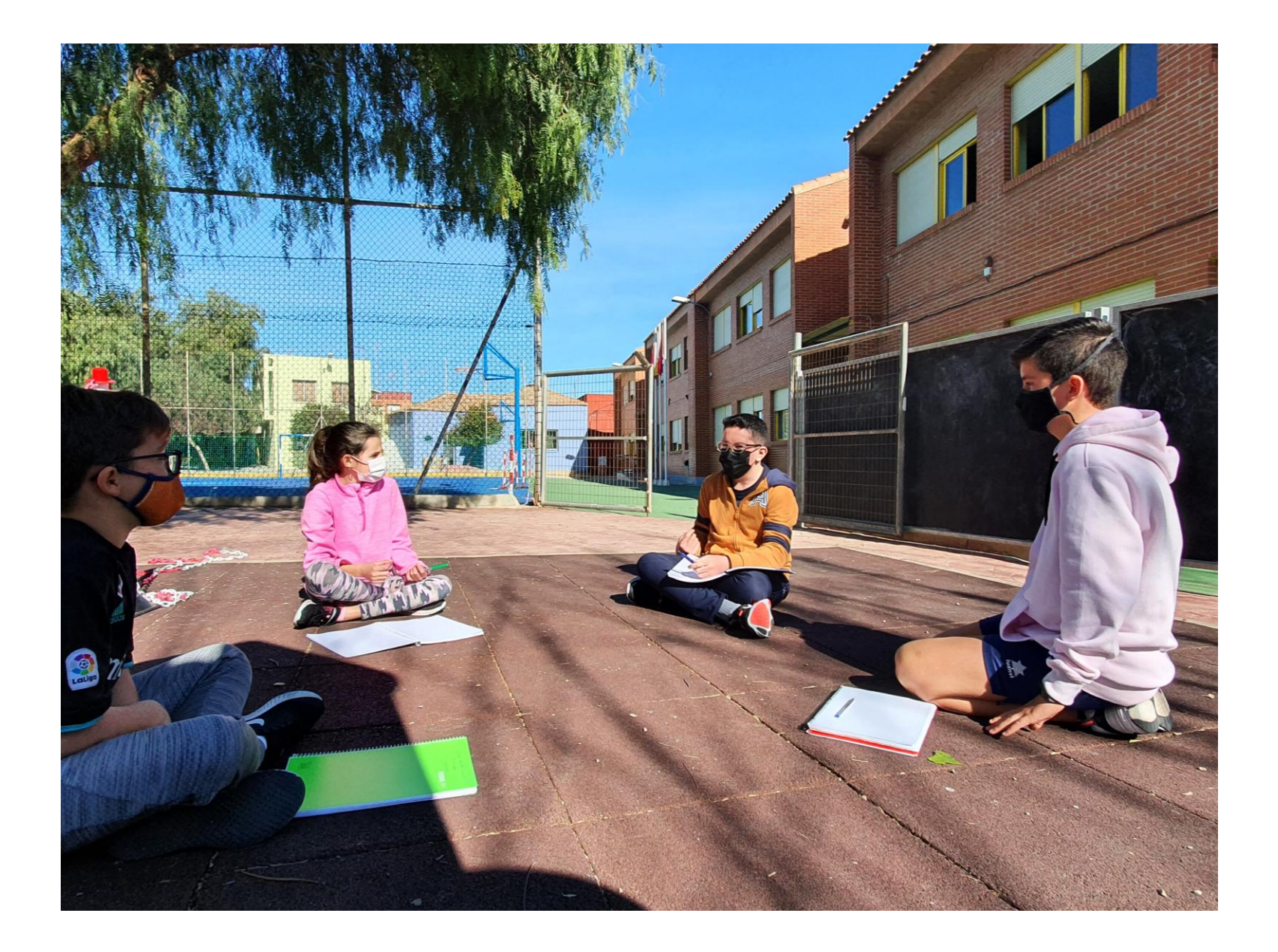

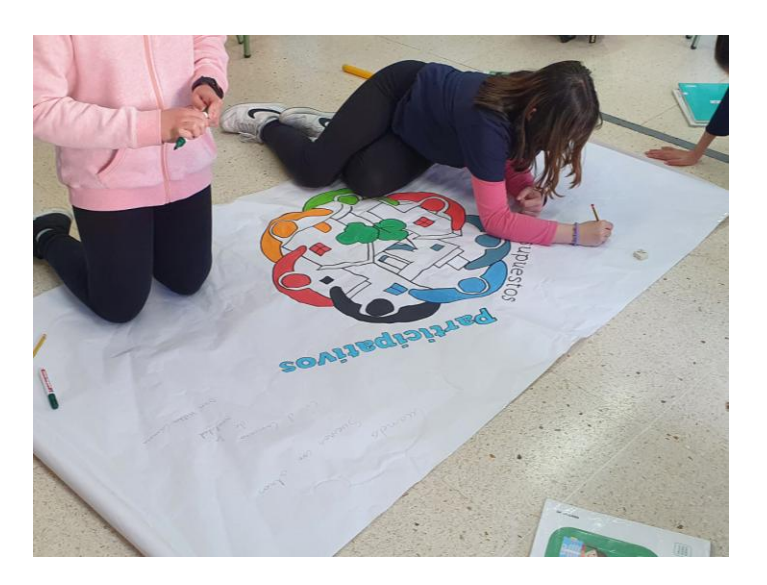

## Diseñando la cartelería

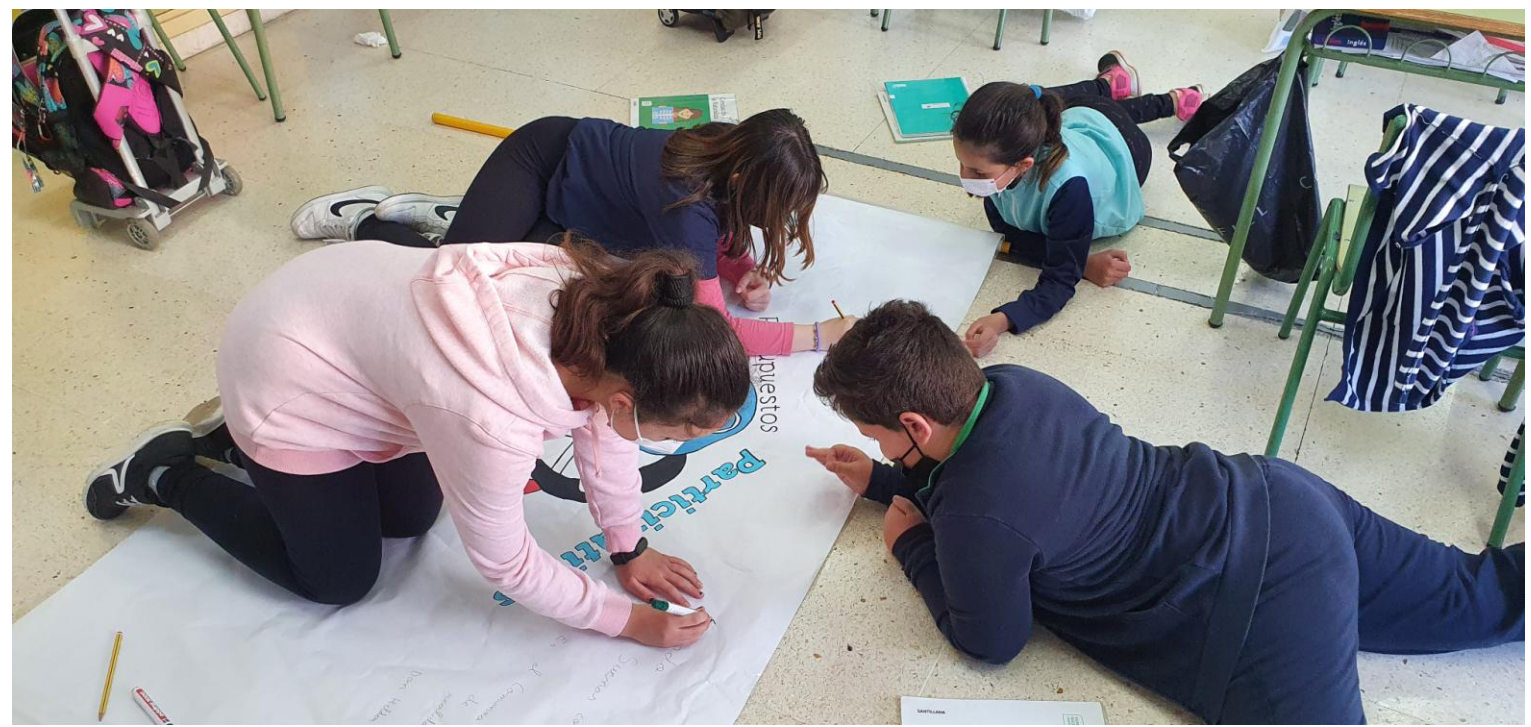

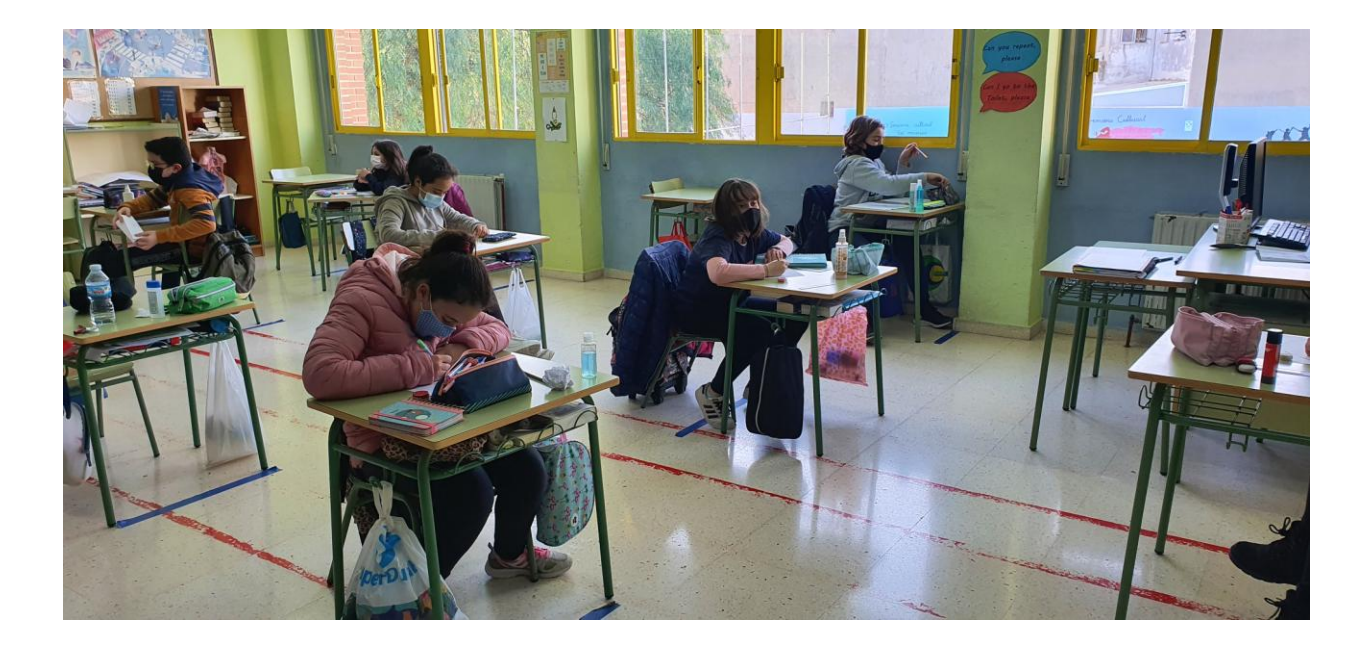

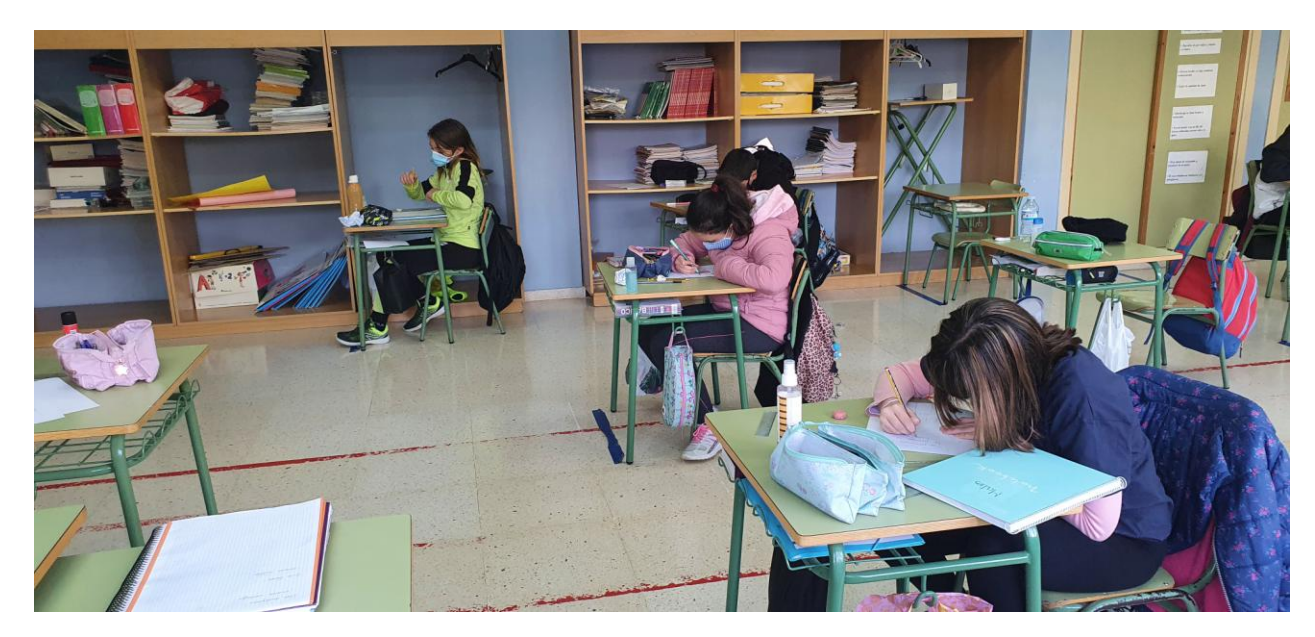

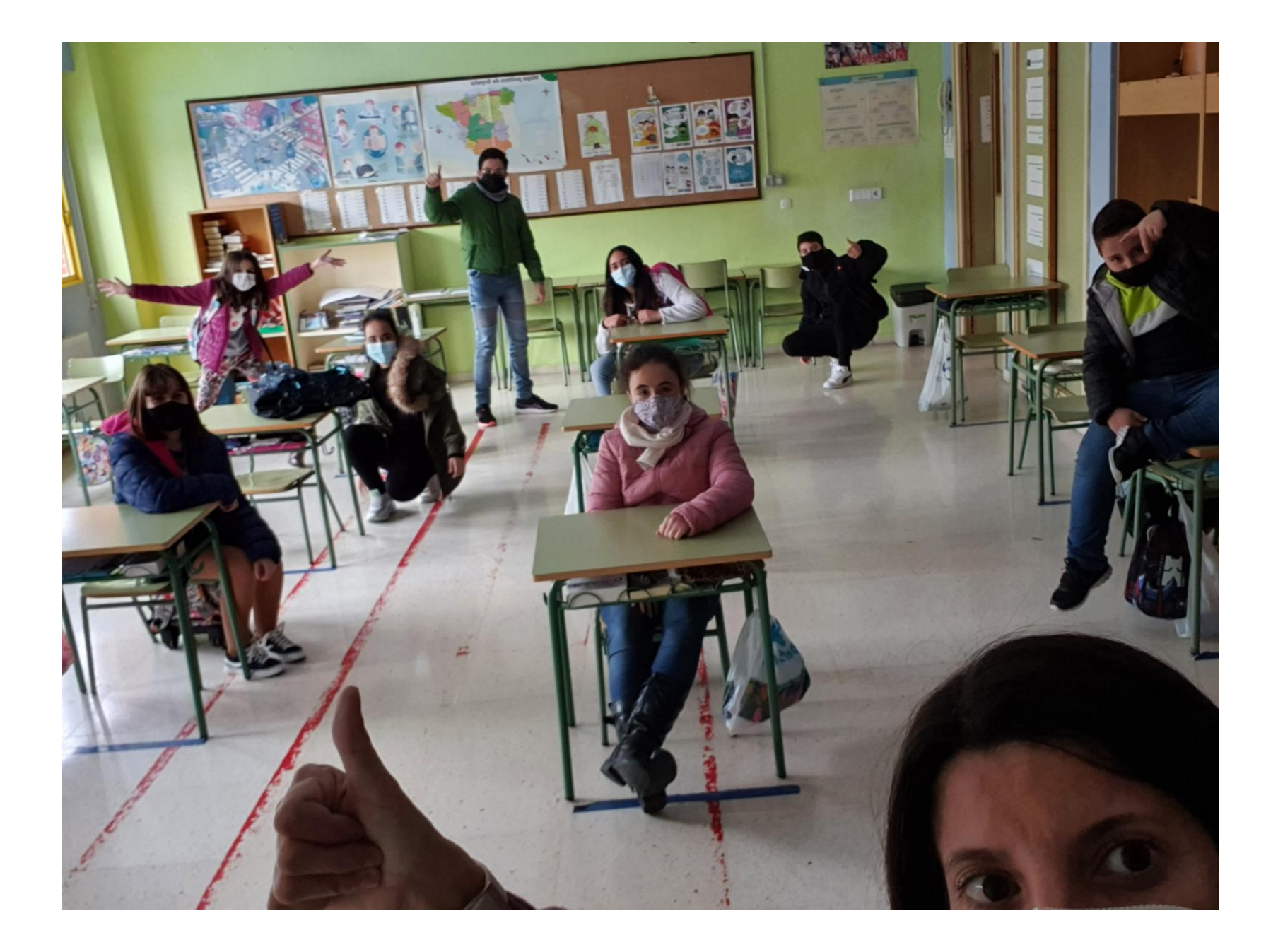

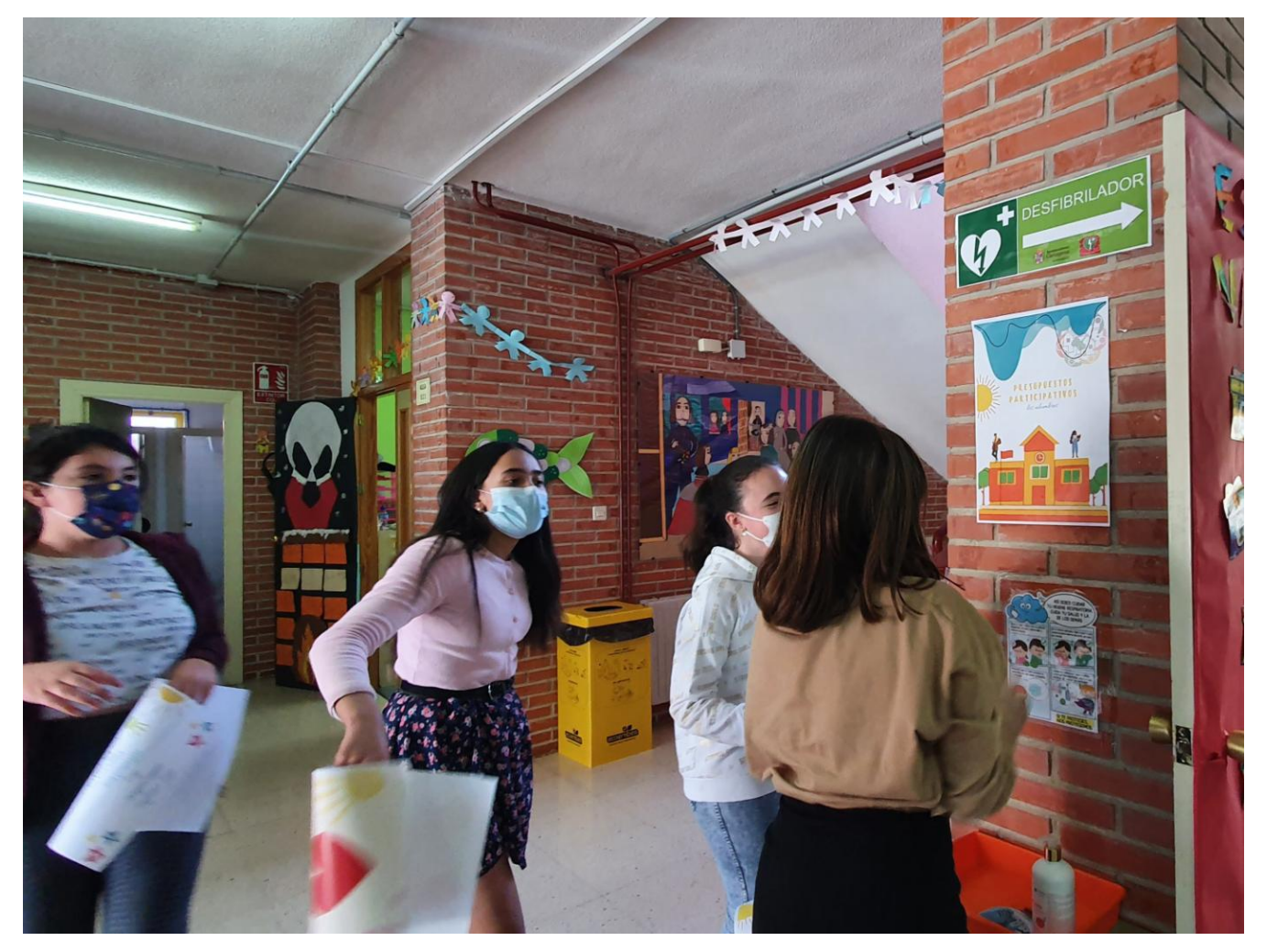

Difusión: colocando cartelería

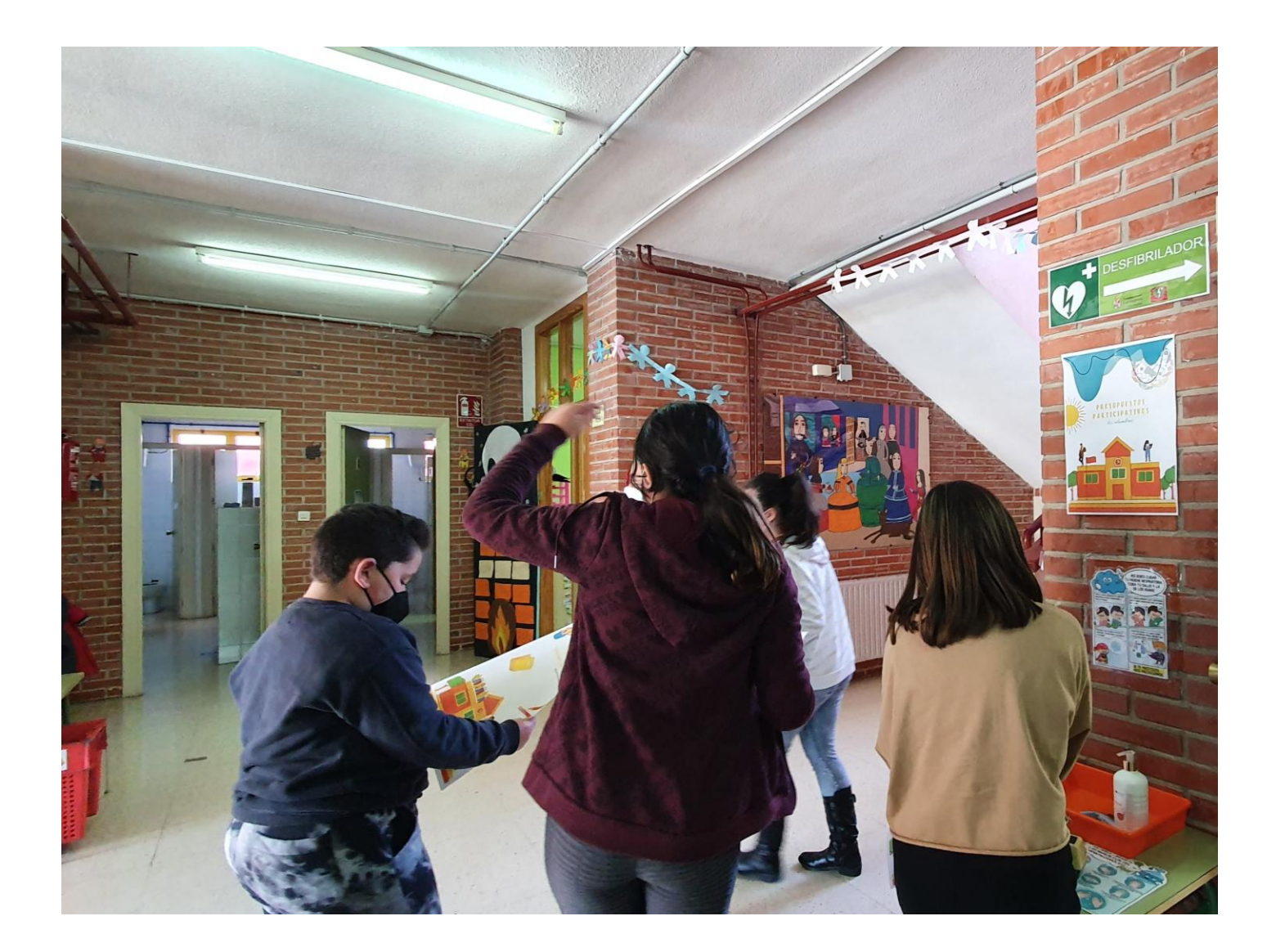

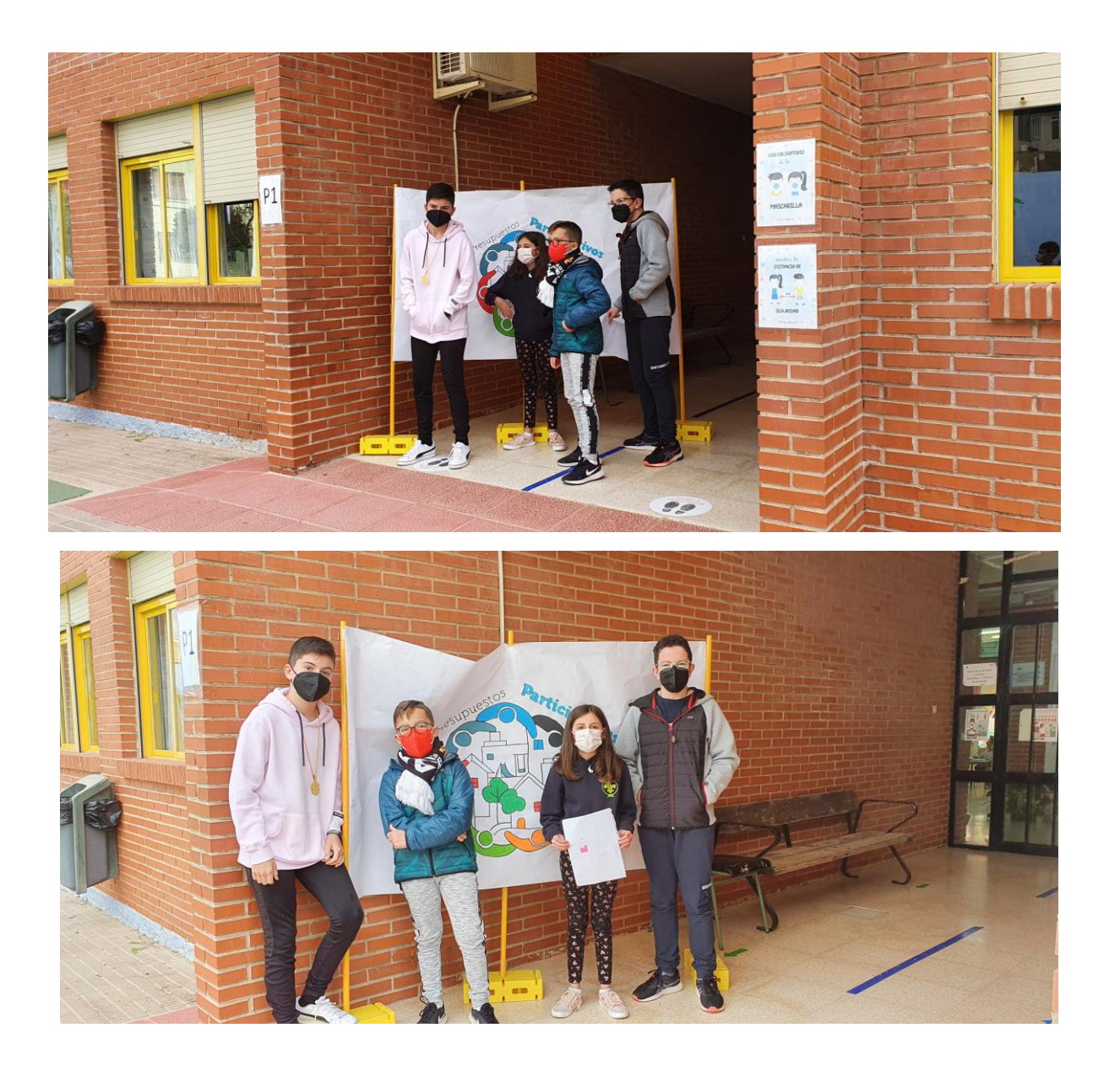

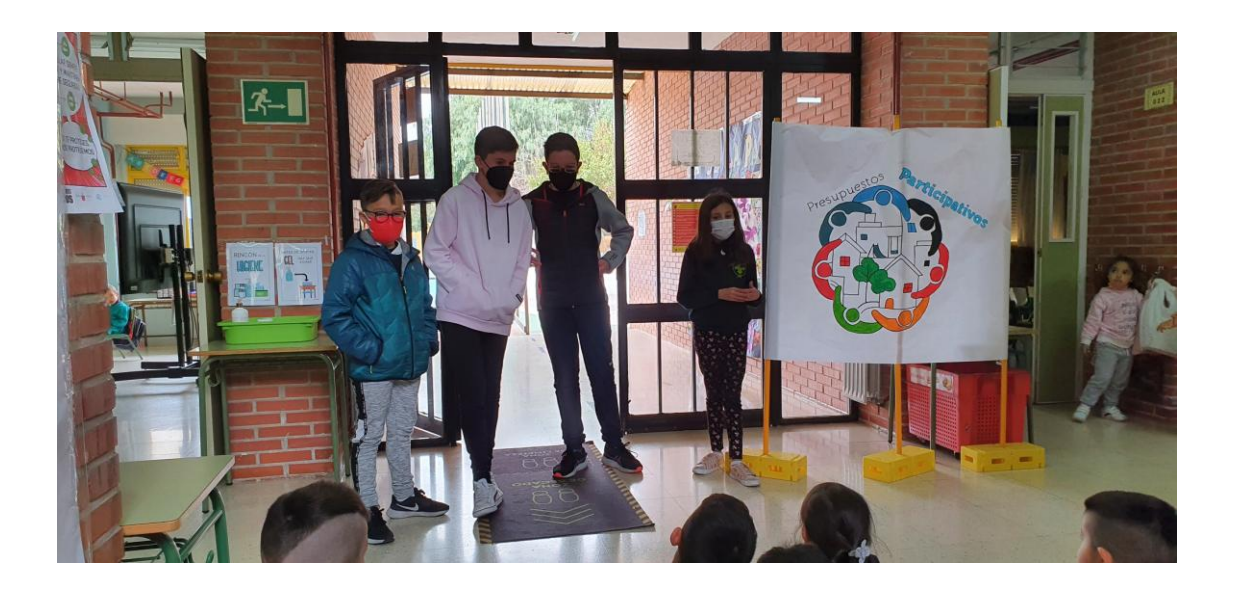

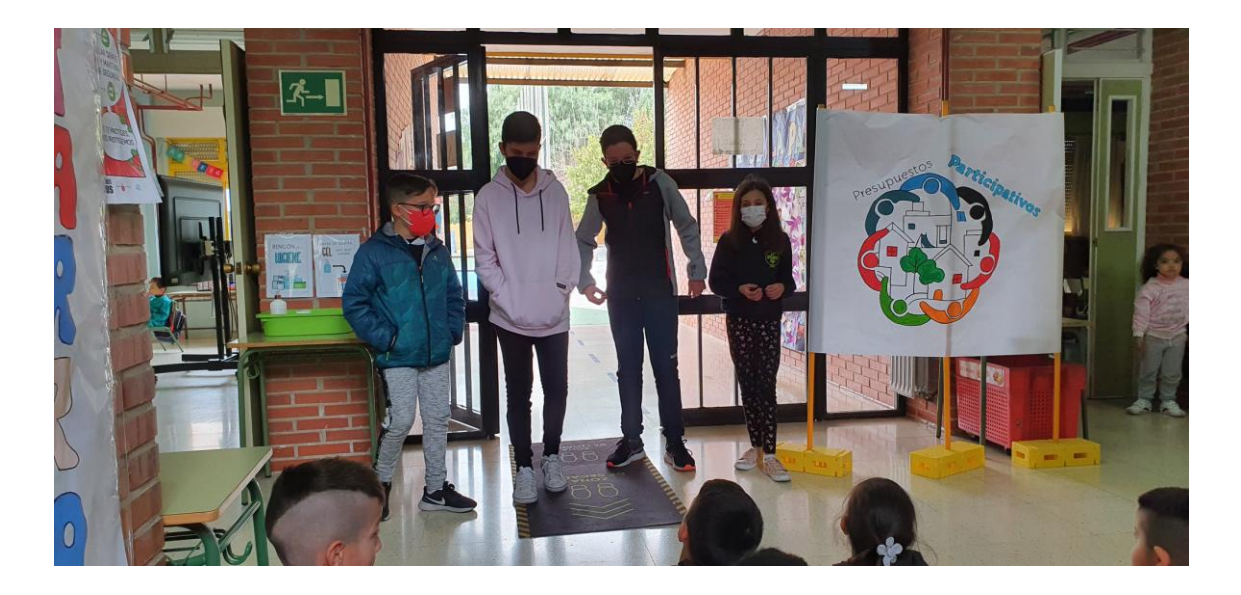

## Exponiendo el proyecto por las diferentes clases